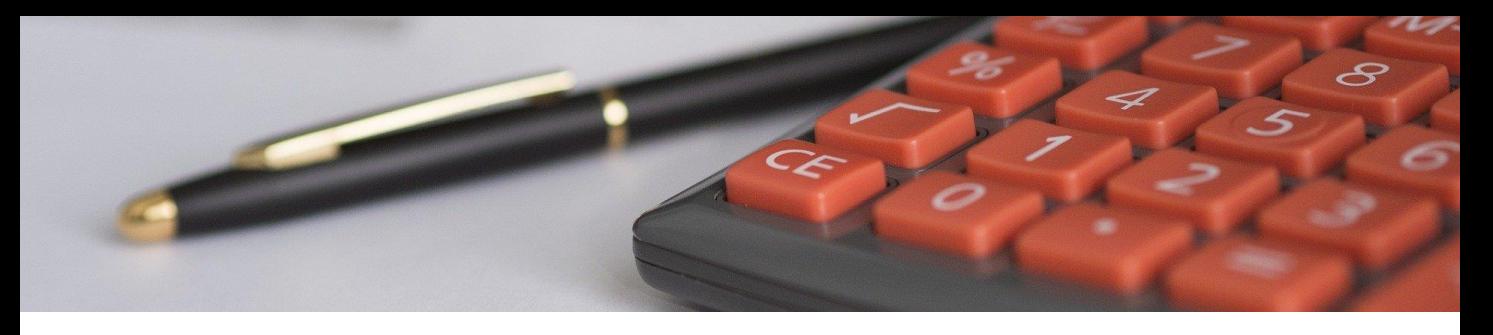

# **Relance règlements**

## **Assurez un suivi de vos relances règlements**

### **Soyez informé à chaque retard de règlement.**

A des fins commerciales ou comptables.

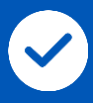

#### **Effectuez un suivi des règlements clients**

Profitez d'une recherche multicritère (motsclés, numéro client, représentant) pour identifier les clients en retard

Accédez à toutes les informations relatives au client (encours, factures en retard, contact, historique des relances)

Attribuez une graduation aux relances, ajoutez un commentaire et affectez la relance à un salarié

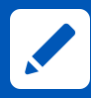

#### **Editez les relances directement depuis Evolubat**

Envoyez la relance par mail. Possibilité de l'effectuer via Outlook

Profitez d'une toute nouvelle fonctionnalité : possibilité d'envoyer plusieurs relances de règlement simultanément. Un gain de temps pour votre service comptable

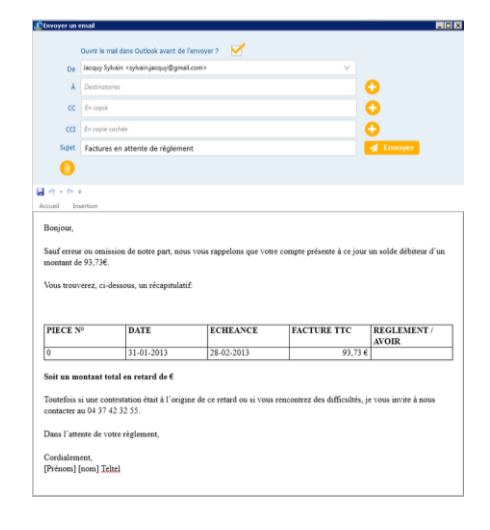

#### *Envoyez une relance règlement*

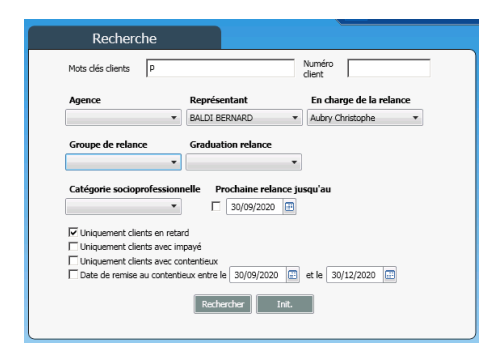

*Recherchez les clients en retard de règlement*

#### **Pour toute demande de renseignements :**

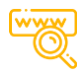

**http://www.gimel.fr/ [commercial@gimel.fr](mailto:commercial@gimel.fr)**

**+ 33 (0)4 72 88 07 50**

**+ 33 (0)7 66 29 64 25**

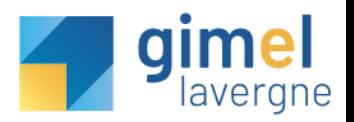